# **Distribution EOLE - Tâche #24643**

Scénario # 24336 (Terminé (Sprint)): Bareos : permettre de configurer un serveurs EOLE en tant que Client seul

## **Creole : pouvoir construire le contenu d'un valid\_enum avec le contenu d'une variable**

24/08/2018 15:13 - Emmanuel GARETTE

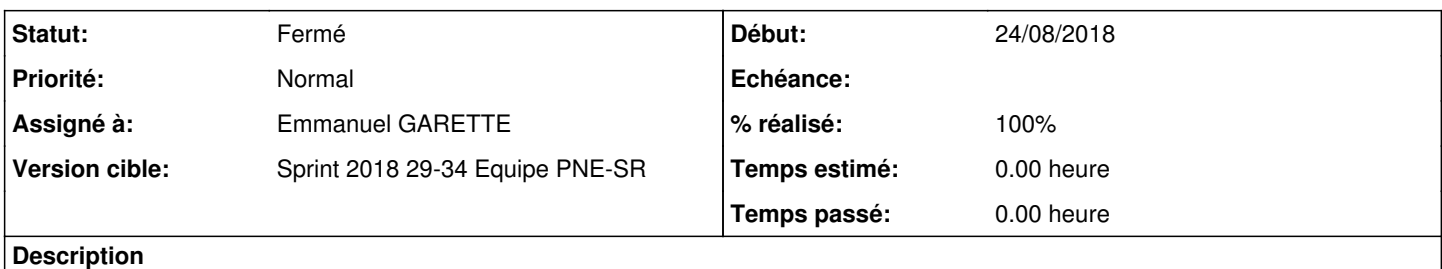

Le choix proposer pour une variable doivent être dynamiquement proposer par le résultat d'une autre variable.

### **Historique**

### **#1 - 24/08/2018 16:21 - Emmanuel GARETTE**

- *Statut changé de Nouveau à Résolu*
- *Assigné à mis à Emmanuel GARETTE*
- *% réalisé changé de 0 à 100*

Commit dans la branche Creole.

#### **#2 - 30/08/2018 15:02 - Emmanuel IHRY**

- *Statut changé de Résolu à Fermé*
- *Restant à faire (heures) mis à 0.0*